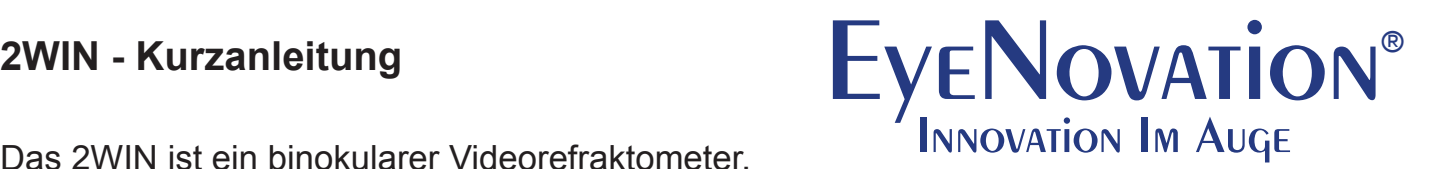

Das 2WIN ist ein binokularer Videorefraktometer,

das entwickelt wurde, um bei (Klein-) Kindern und

Erwachsenen frühzeitige Symptome einer Amblyopie (Strabismus, Anisometropie, Anisokorie) zu erkennen, refraktive Fehler abzuschätzen sowie Pupillendistanz und -größe zu messen. Im Folgenden finden Sie eine Kurzanleitung mit operativen Hilfestellungen für die korrekte Benutzung des 2WIN.

## **1. Umgebung**

Um eine genaue Messung zu gewährleisten, gilt es verschiedene Lichtparameter einzuhalten. Dämpfen Sie das Licht so, dass das 2WIN folgende Parameter anzeigt:

- Sichtbares Licht zwischen 30 und 80
- Infrarotes Licht unter 30

# **2. Übung und Erfahrung**

Es ist wichtig, das 2WIN während der gesamten Untersuchung stabil im richtigen Abstand von einem Meter zum Patienten zu halten. Nach wenigen Wiederholungen wird Ihnen die Messung leichter, schneller und präziser gelingen.

## **3. Zuverlässigkeitsindex**

Das 2WIN gibt für jede Messung einen Zuverlässigkeitsindex hinsichtlich der Lichtverhältnisse an. Der Index muss >5 sein.

## **4.Patientenposition**

Der Patient muss die Linse fixieren und darf sich während der Messung nicht bewegen.

# **5. Untersuchung von (Klein-) Kindern**

Die Benutzung des *Child Mode* ist bei der Untersuchung von (Klein-) Kindern und nichtkooperativen Patienten von Vorteil, da er schneller (allerdings auch mit weniger Daten) abläuft, als der *Normal* und *Quick Mode*. Die Aktivierung des Licht- und/oder Akustiksignals hilft bei der Aufrechterhaltung der Aufmerksamkeit von (Klein-) Kindern.

## **6. Monokulare Untersuchung**

Bei der monokularen Untersuchung ist eine Abdeckung/ein Schließen des anderen Auges erforderlich. Es besteht die Möglichkeit, das Auge mit der Hand abzudecken, wenn diese keinen reflektierenden Schmuck o. Ä. aufweist (Purkinje-Phänomen).

# **7. Untersuchung mit Brille**

Es besteht die Möglichkeit, die Untersuchung mit Brille durchzuführen. Das 2WIN rechnet die Linsenkorrektur der Brille in das Ergebnis ein.

# **8. Ergebnis des Screenings**

Die Ergebnisübersicht steht in Beziehung zum Patientenalter und der Standard Screening-Tabelle der AAPOS (American Association for Pediatric Ophthalmology and Strabismus). Um die Standardwerte zu editieren, schauen Sie bitte in Ihre 2WIN-Bedienungsanleitung. Für die Auswertung ist es wichtig, bei jedem Patienten das Geburtsdatum anzugeben.